# **LORA / LORAWAN TUTORIAL 21**

mobilefish.com

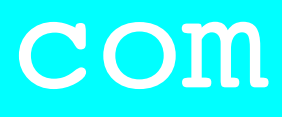

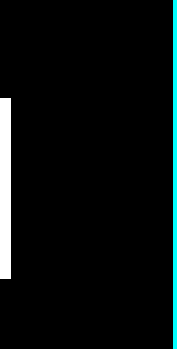

# OTAA, ABP & LoRaWAN Security

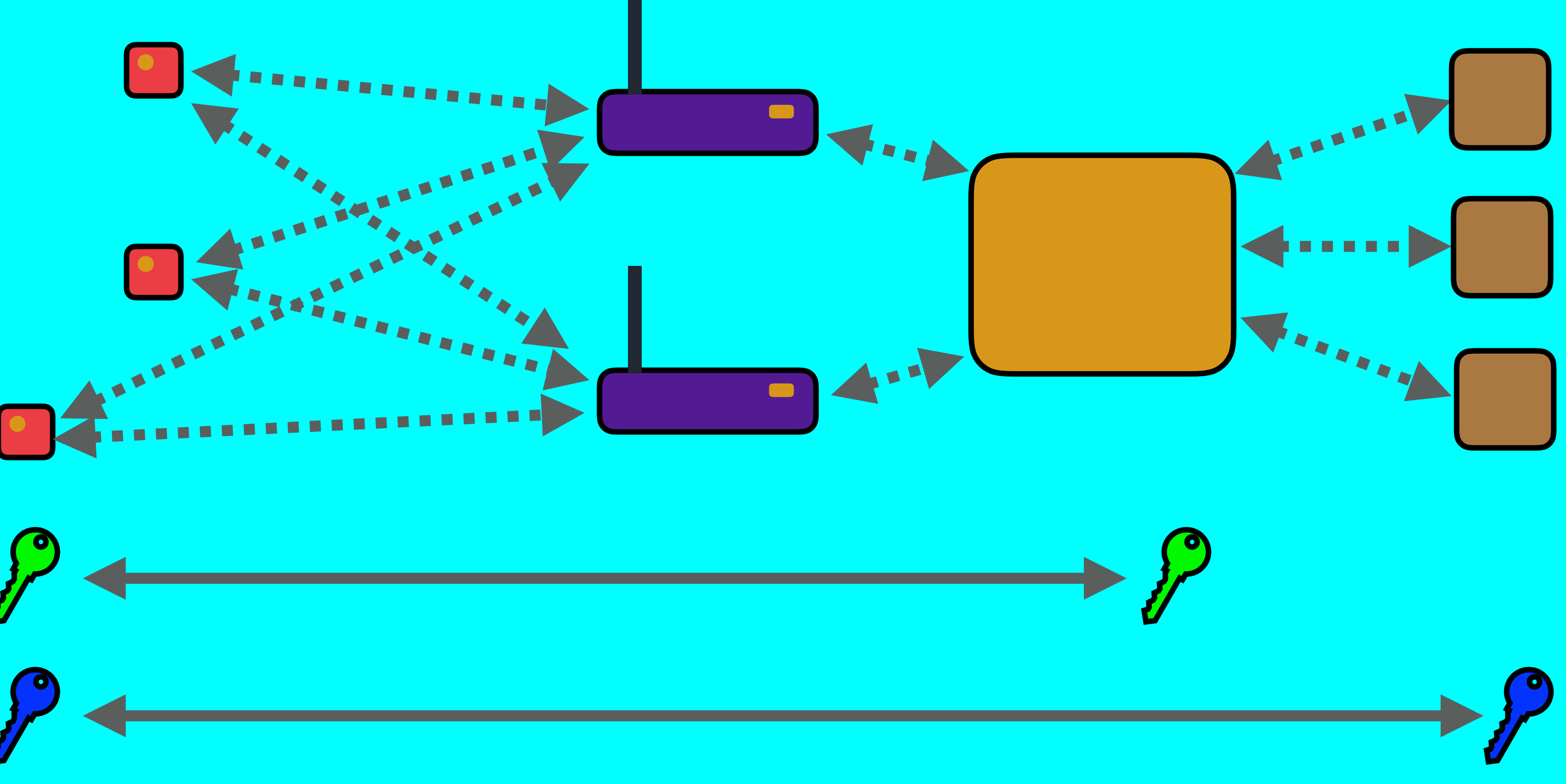

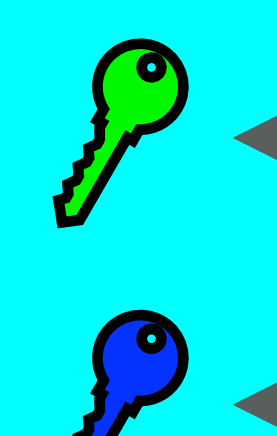

v1.0.1

## INTRO

#### mobilefish.com

#### • In this tutorial I will explain how Over-The-Air-Activation (OTAA) and Activation-By-

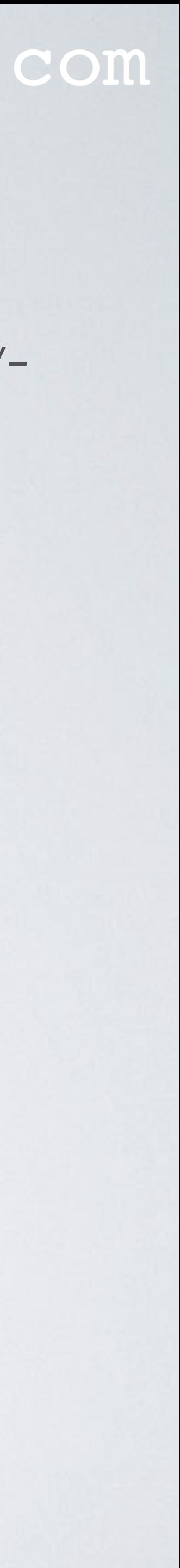

Personalisation (ABP) works.

## LORAWAN 1.0.2 SPECIFICATION

#### mobilefish.com

• The MCCI Arduino LMIC [\(https://github.com/mcci-catena/arduino-lmic](https://github.com/mcci-catena/arduino-lmic)) library has only been tested with LoRaWAN 1.0.2 networks (based on the code in Oct 2018)

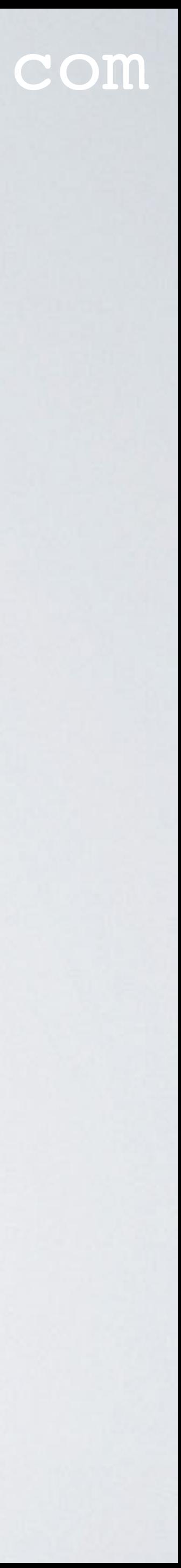

- Before I start with this tutorial please be aware of the following: **The information provided in this tutorial is based on the LoRaWAN 1.0.2 specification.**
- More information about the LoRaWAN 1.0.2 specification, see: <https://lora-alliance.org/resource-hub/lorawantm-specification-v102>
- All LoRaWAN specifications, see: <https://lora-alliance.org/resource-hub>
- and has not implemented the LoRaWAN 1.1 new security features.

## ACTIVATION METHODS

#### mobilefish.com

• An end device must first be activated before it is able to communicate with the network server.

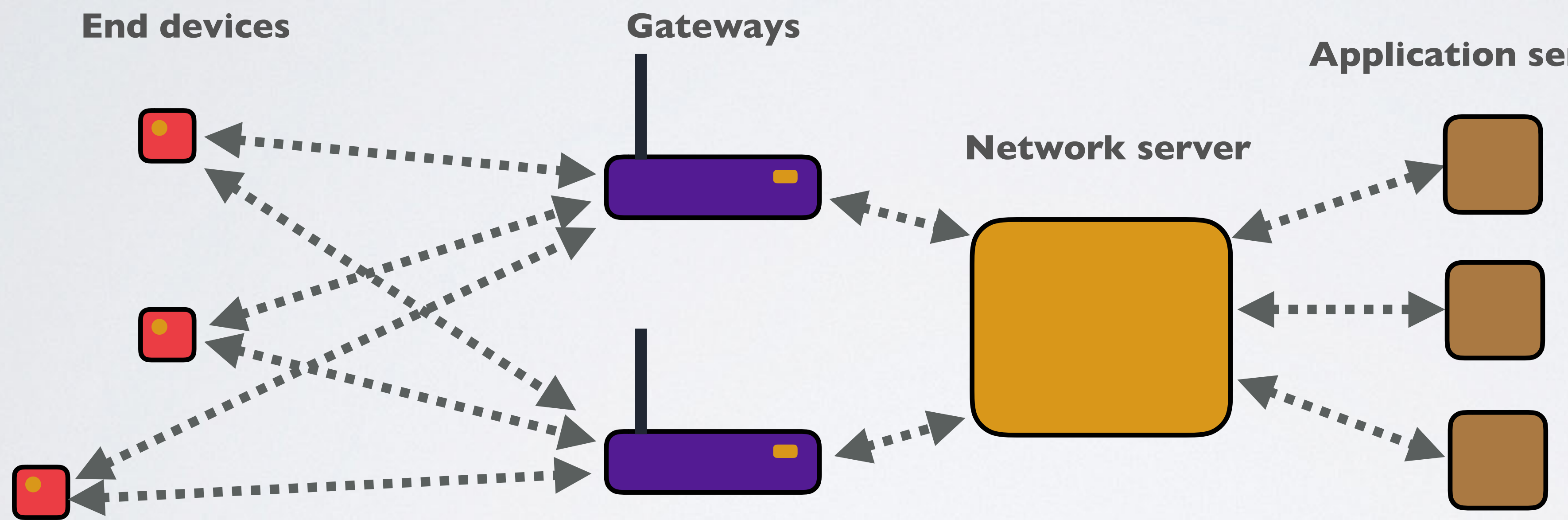

**Application servers**

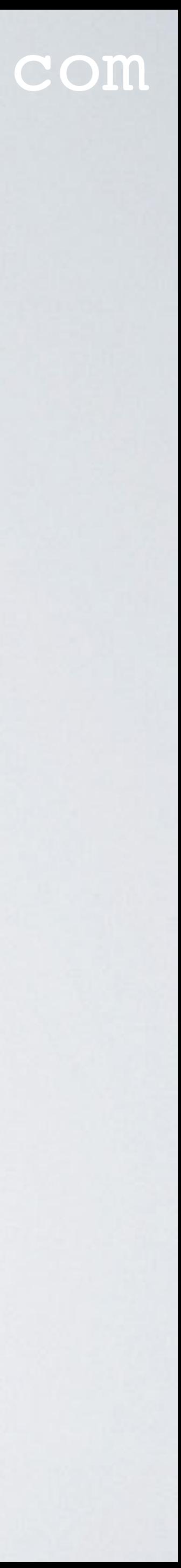

## ACTIVATION METHODS

#### mobilefish.com

#### • There are two methods to activate an end device in a LoRaWAN 1.0.2 network:

- Over-The-Air-Activation (OTAA) - Activation-By-Personalisation (ABP)
- Both methods will be explained next, but please be aware that it is a simplified specification.

explanation. If you need a detailed explanation please read the LoRaWAN 1.0.2

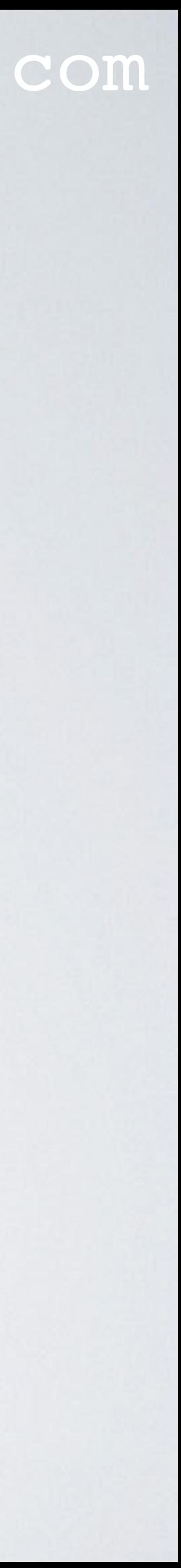

### OTAA

#### mobilefish.com

• OTAA is the preferred activation method because it provides the most secure way to

• EUI stands for Extended Unique Identifier which is 64-bits long and is generally used

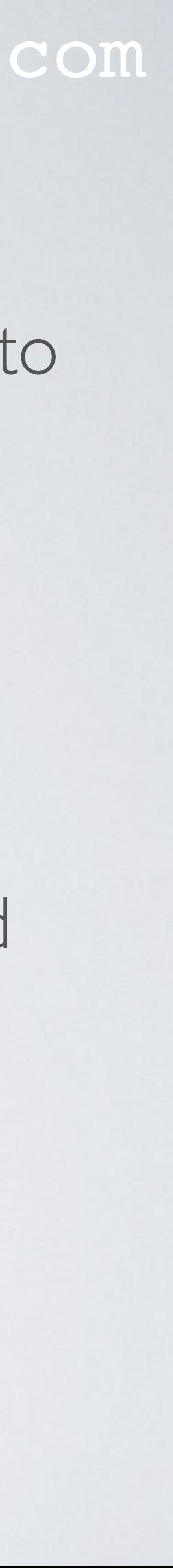

- connect end devices to a network server. Before activation:
	- End devices must know and store its DevEUI, AppEUI and AppKey.
	- The network server must know and store the same AppKey.
- for the identification of network components.

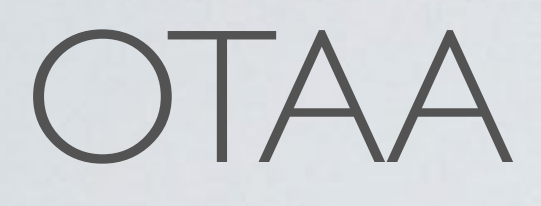

• The AppEUI uniquely identifies the Application Server and is similar to a port number.

• The AppKey is an AES (Advanced Encryption Standard)128 bit symmetric key (also known as root key) and is used to generate the Message Integrity Code (MIC) to

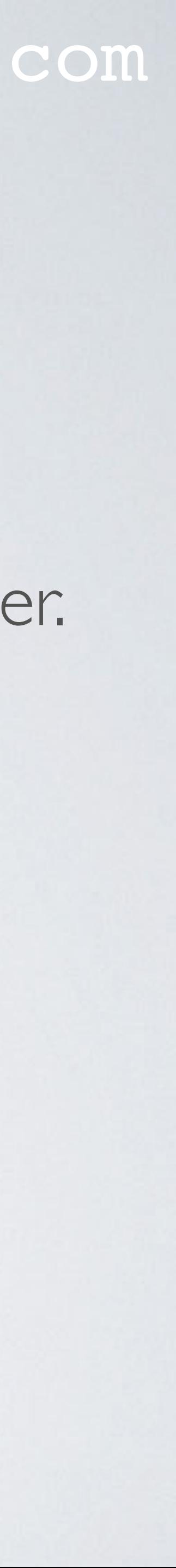

- The DevEUI uniquely identifies the end device and is similar to a MAC address. Some devices are already shipped with a DevEUI.
- 
- ensure the integrity of the message. Both end device and network server must store the same AppKey.

### OTAA

• The end device generates the DevNonce which is a randomly generated number to

• The end device constructs a message containing the DevNonce, AppEUI and DevEUI. Over this message, the Message Integrity Code (MIC) is generated by the AppKey.

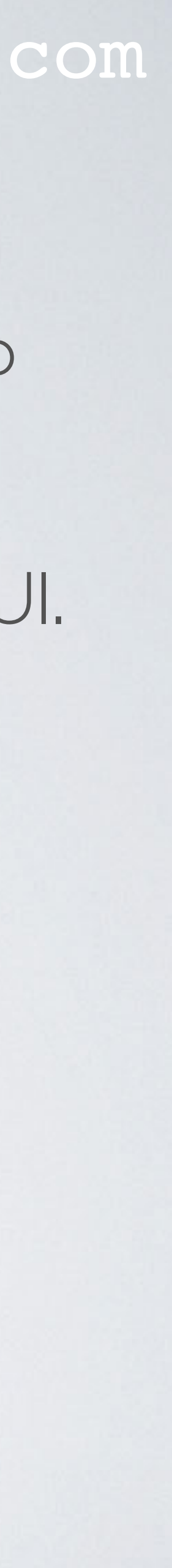

- prevent rogue devices re-playing the Join-Request.
- 
- DevNonce, AppEUI and DevEUI and are not encrypted by the AppKey.
- The end device can now activate itself, by sending a Join-Request message to the network server containing the DevNonce, AppEUI, DevEUI and MIC.

### OTAA

- After the network server receives the Join-Request message it will check if the DevNonce has not been used previously.
- The network server authenticates the end device with the MIC value. If accepted, the following values are generated by the network server:
	- DevAddr (Device Address) order to reduce the protocol overhead in transmitted frames. The DevAddr is similar to an client ip-address.
	- AppNonce The AppNonce is a random generated number.

#### mobilefish.com

The DevAddr maps the DevEUI to a network-internal shorter address (32 bits) in

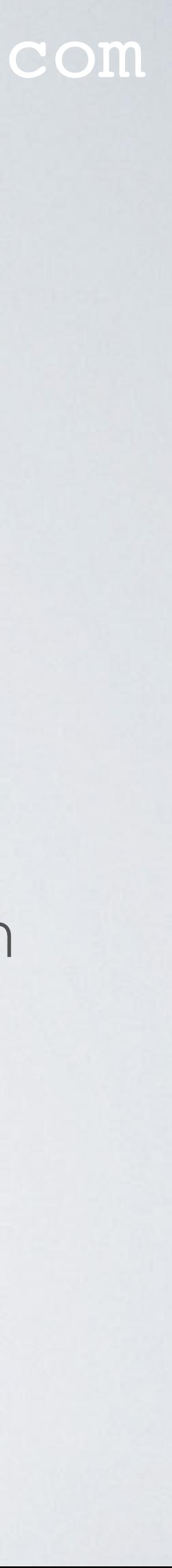

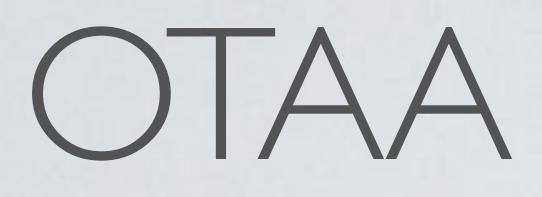

### • NetID The NetID is a network identifier.

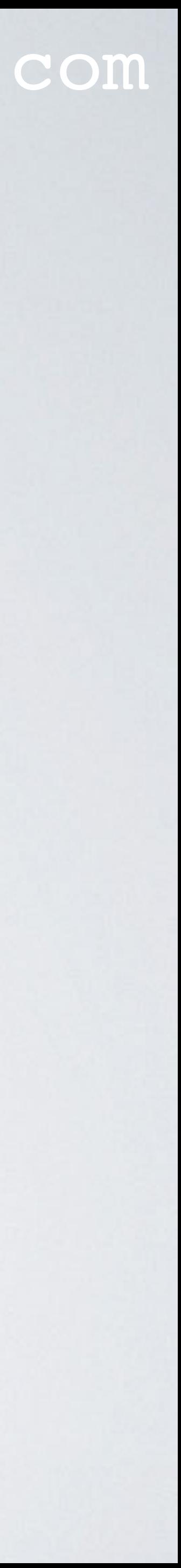

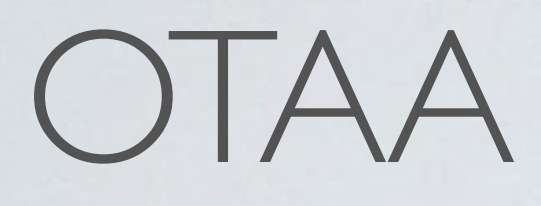

• The network server constructs a message containing the DevAddr, AppNonce, NetID

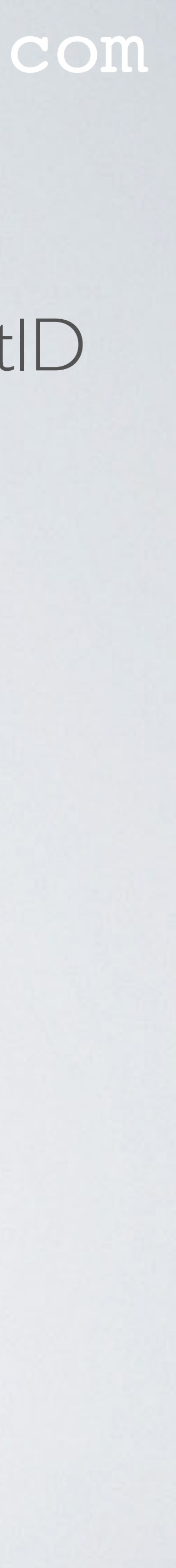

- and some network settings. These network settings are:
	- Download Settings (DLSettings) Data rates to be used for receiving
	- Receive Delay (RXDelay) Time between transmit and receive
	- Channel Frequency List (CFList) Frequency settings for each channel

### OTAA

- Over this message, the Message Integrity Code (MIC) is generated by the AppKey. • The message itself is encrypted with the AppKey.
- 
- The network server sends a Join-Accept response back to the end device containing the encrypted message and the MIC.
- Now both the end device and network server share the same AppNonce and DevNonce.

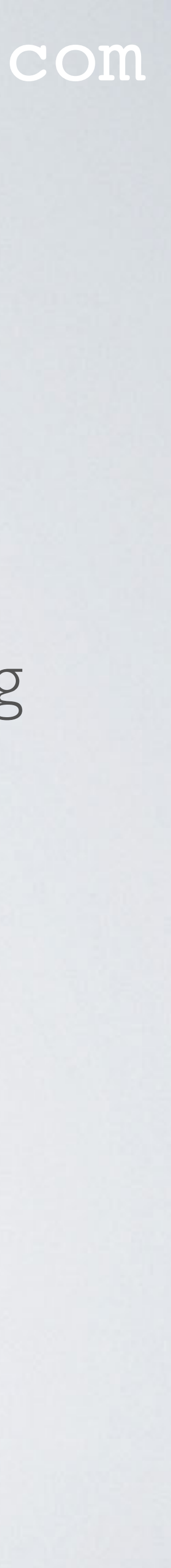

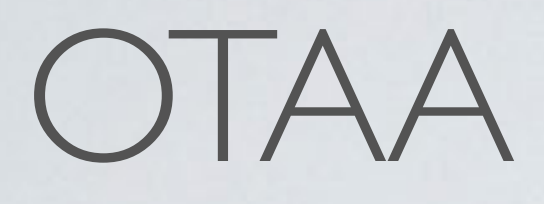

• The end device and network server uses the AppNonce and DevNonce to generate two session keys: the Network Session Key (NwkSKey) and the Application Session

• The NwkSKey is used by the end device and network server to calculate and verify

- Key (AppSKey).
- The network server sends the AppSKey and DevAddr to the application server.
- the Message Integrity Code (MIC) of all data messages to ensure data integrity. The NwkSKey is also used to encrypt and decrypt the payload.
- and end device to encrypt and decrypt the payload.

• The AppSKey is used to secure end-to-end communications between the end device and the application server. The shared symmetric key is used by the application server

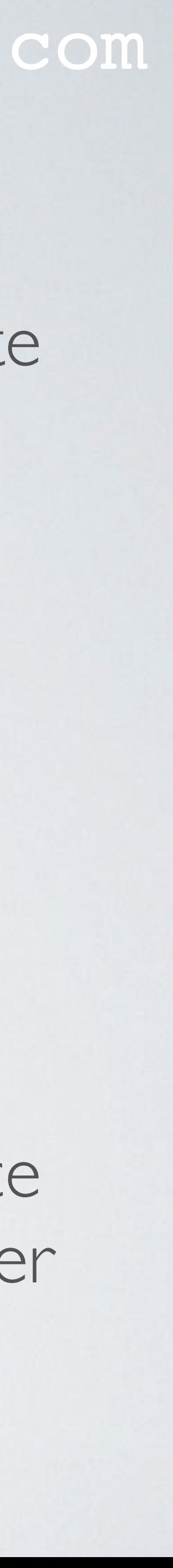

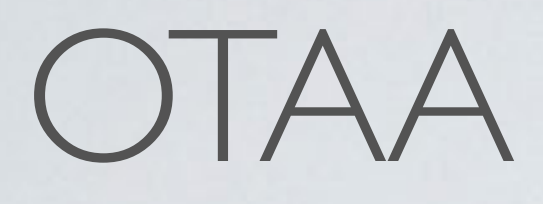

• The payloads are end-to-end encrypted between the end device and the application

• That means, a network server may be able to alter the content of the data messages

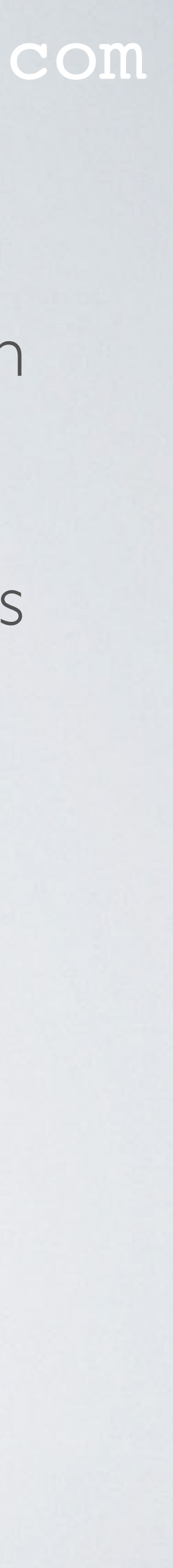

- server, but they are not integrity protected.
- in transit. Network servers are considered as trusted.

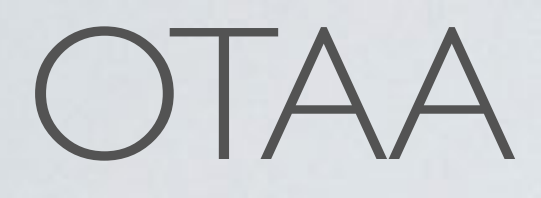

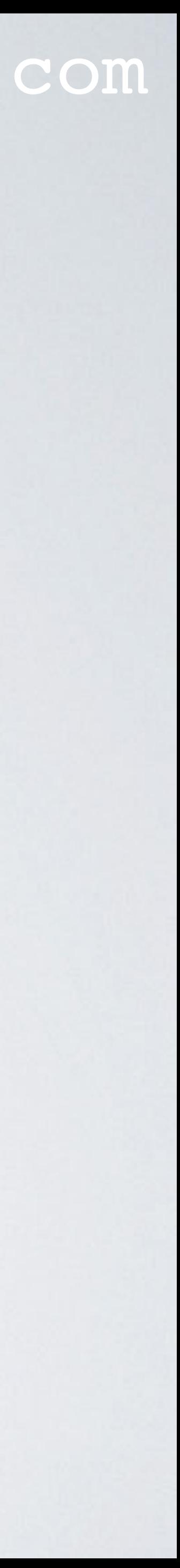

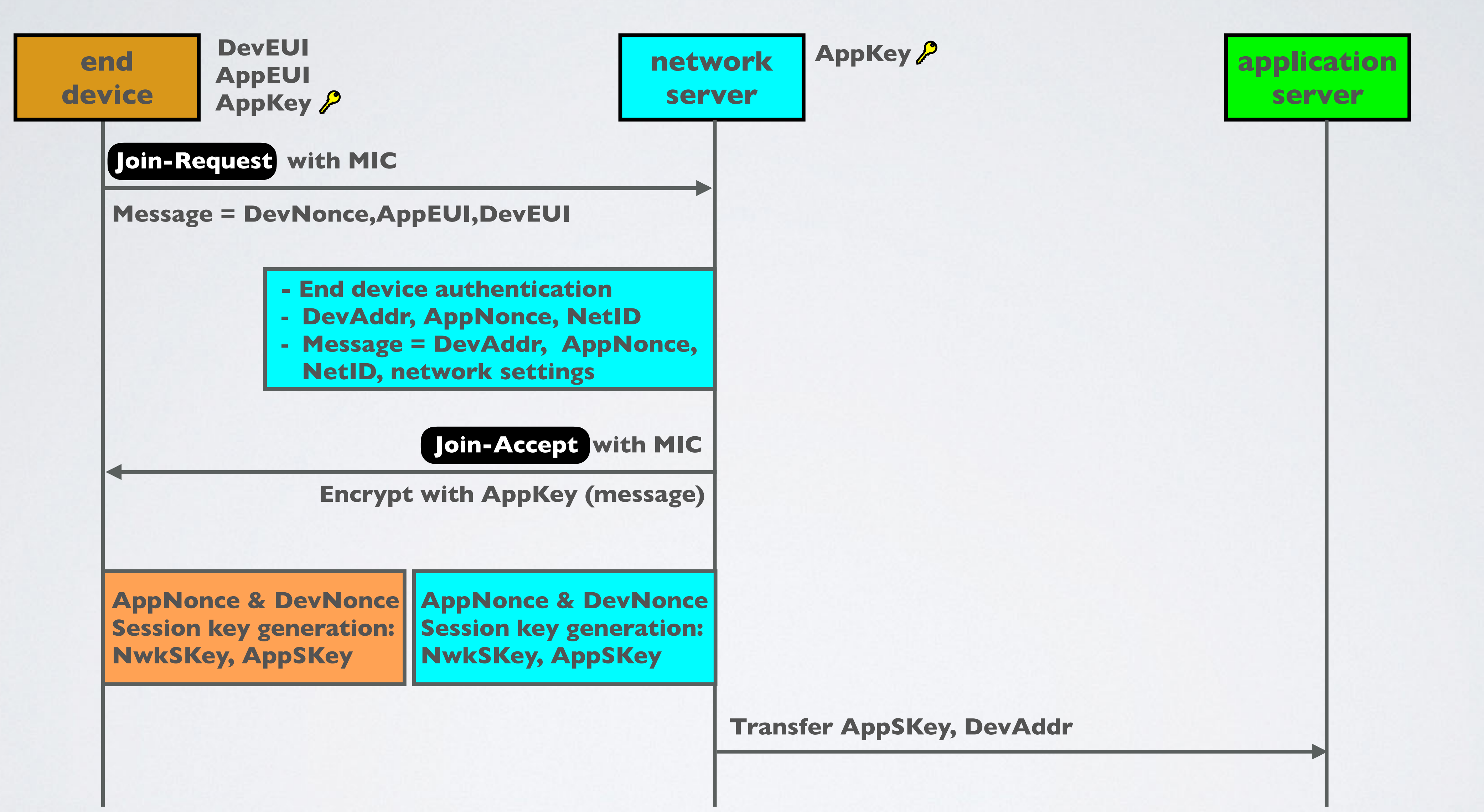

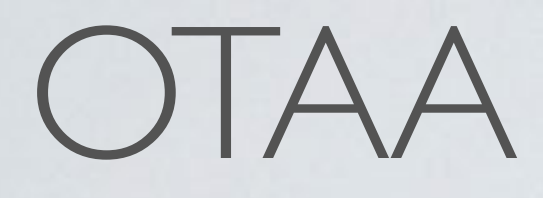

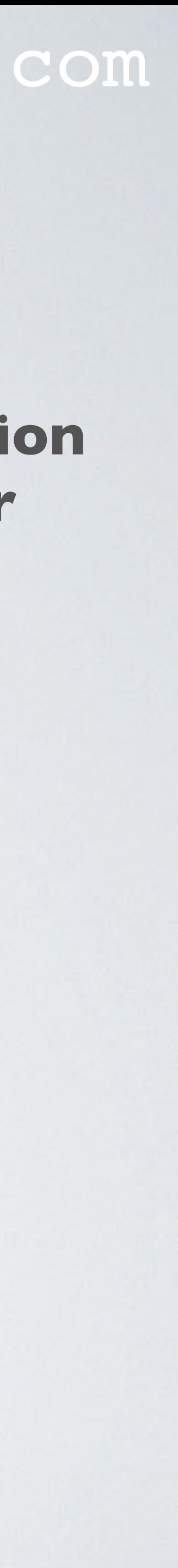

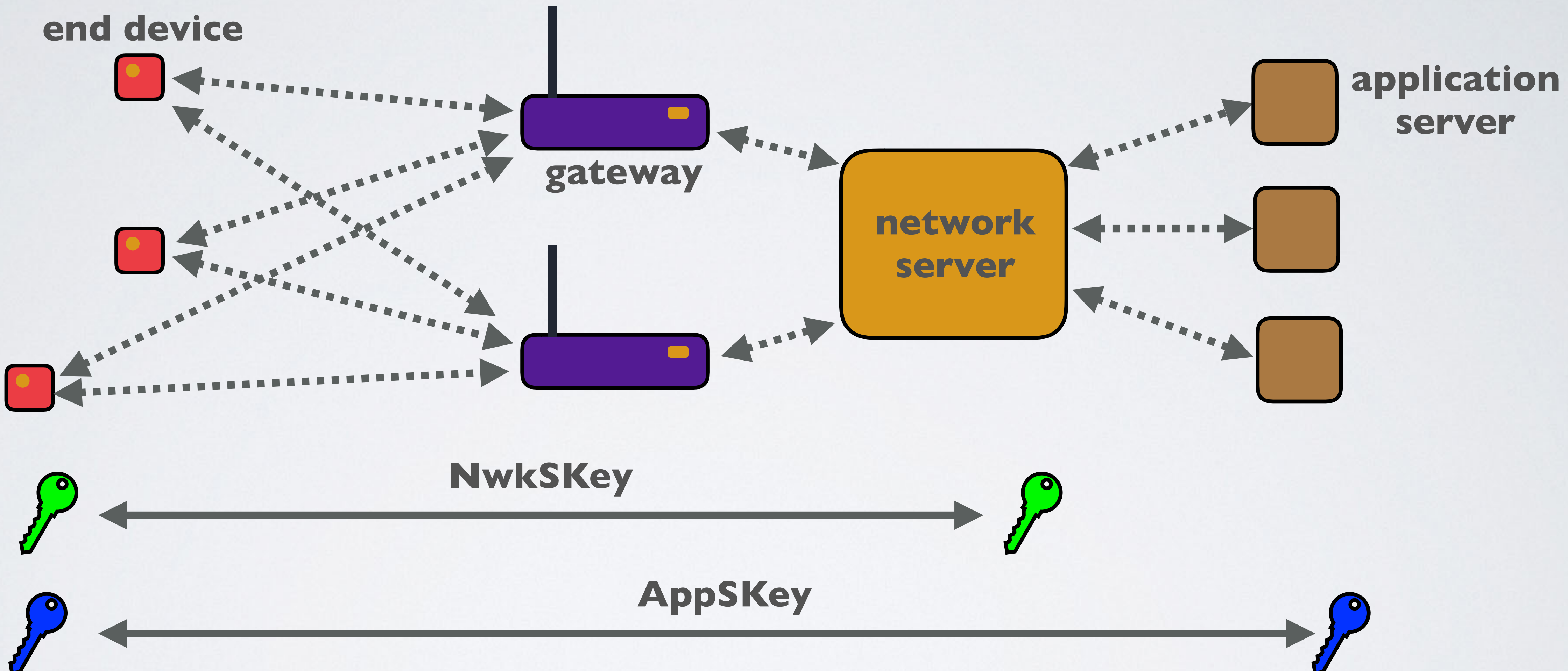

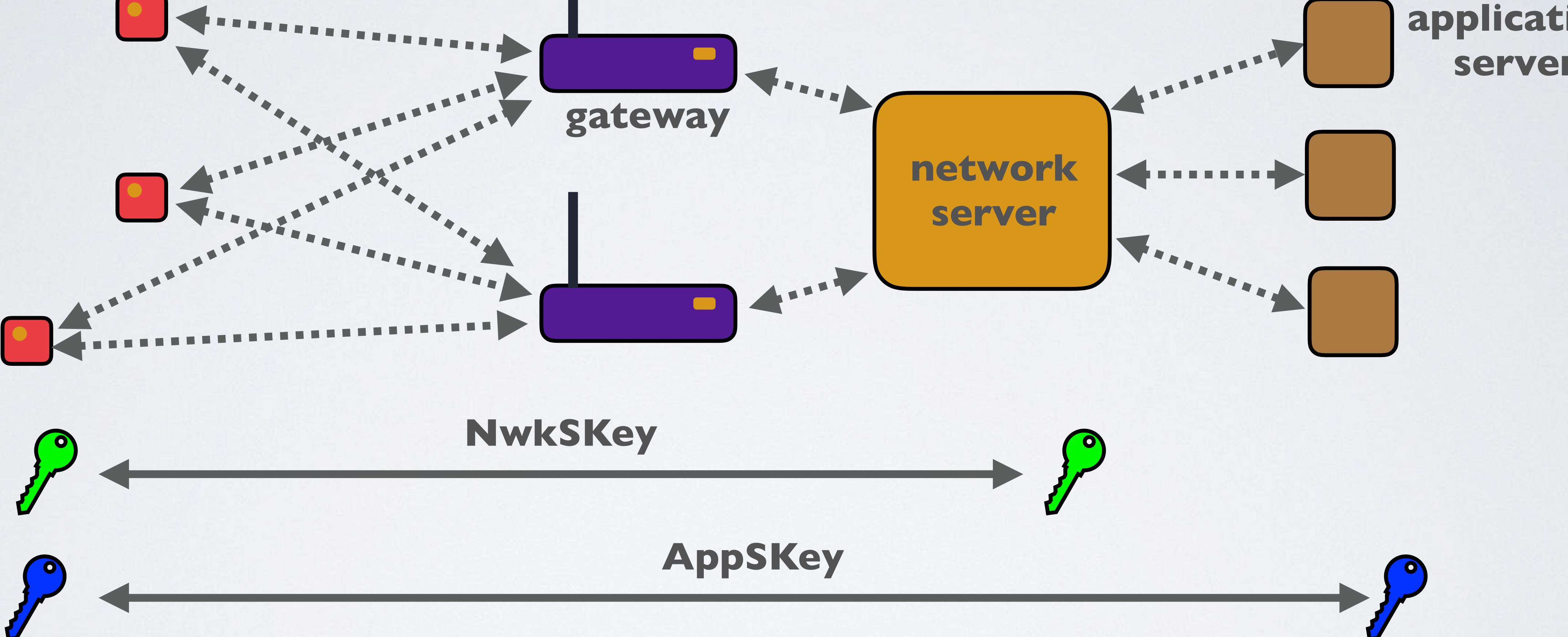

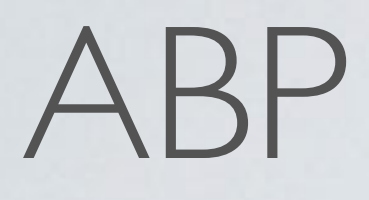

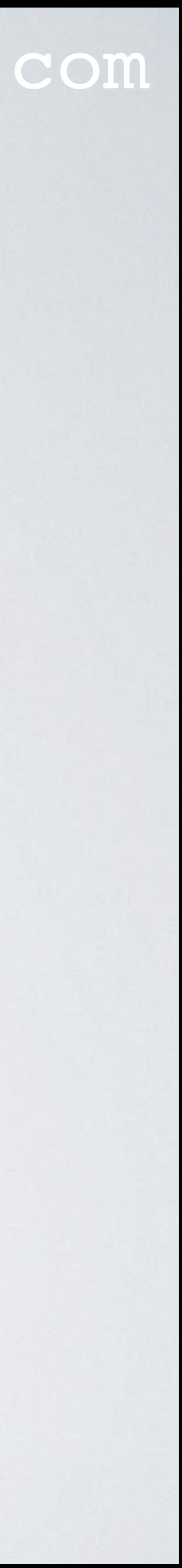

### • In the Activation-By-Personalisation (ABP) mode there are no Join-Request or Join-Accept messages send.

• The end device does not store the DevEUI, AppEUI and AppKey. The network server does not store the AppKey.

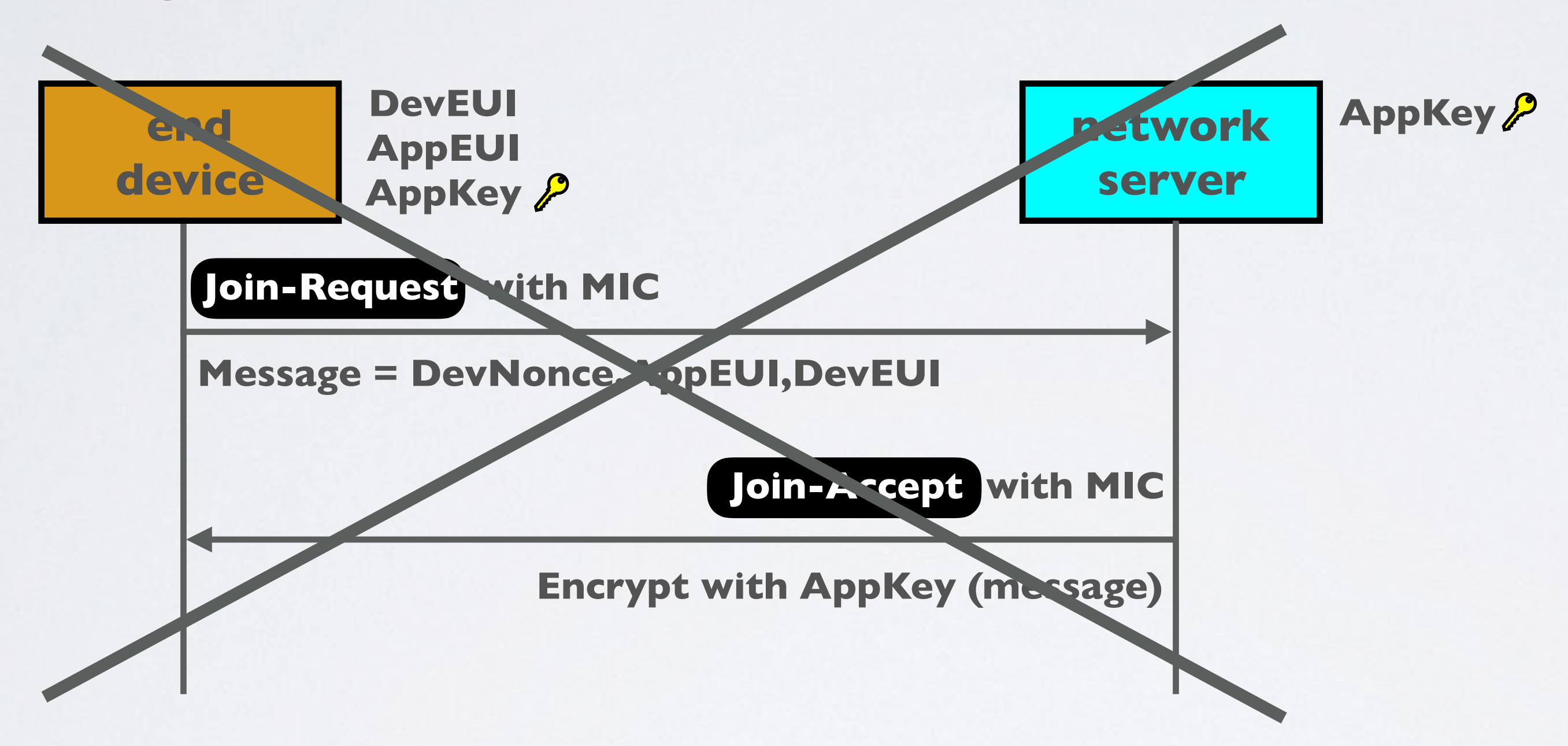

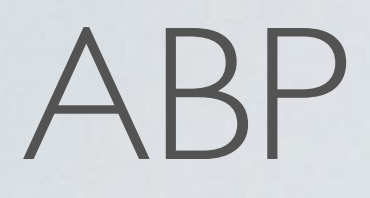

• When an end device is trying to communicate with the network server, it will send

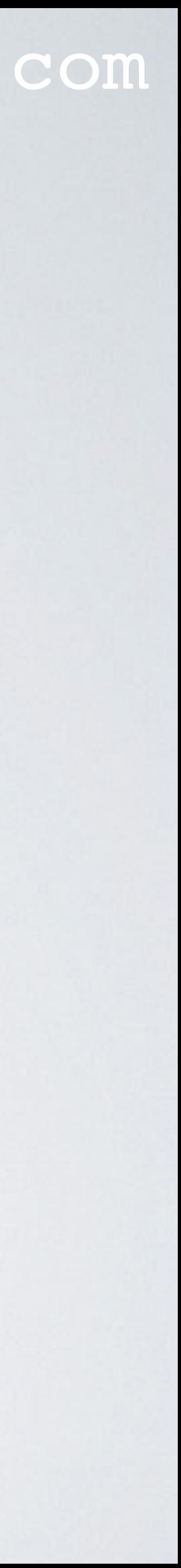

- Instead the end device is preloaded with the DevAddr, AppSKey and NwkSKey.
- The network server is preloaded with the DevAddr and NwkSKey.
- The application server is preloaded with the DevAddr and AppSKey.
- messages directly. These messages are encrypted and signed.

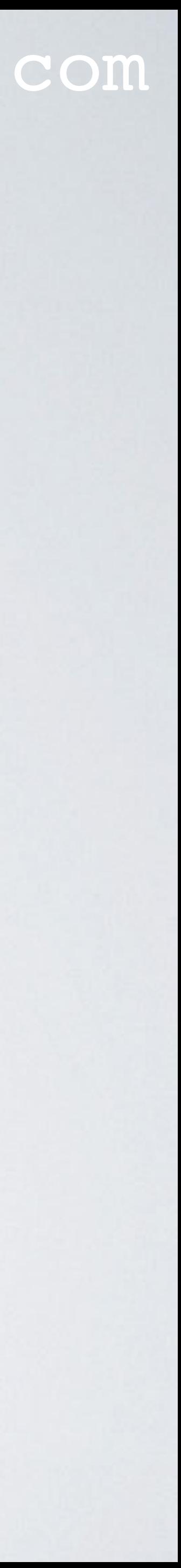

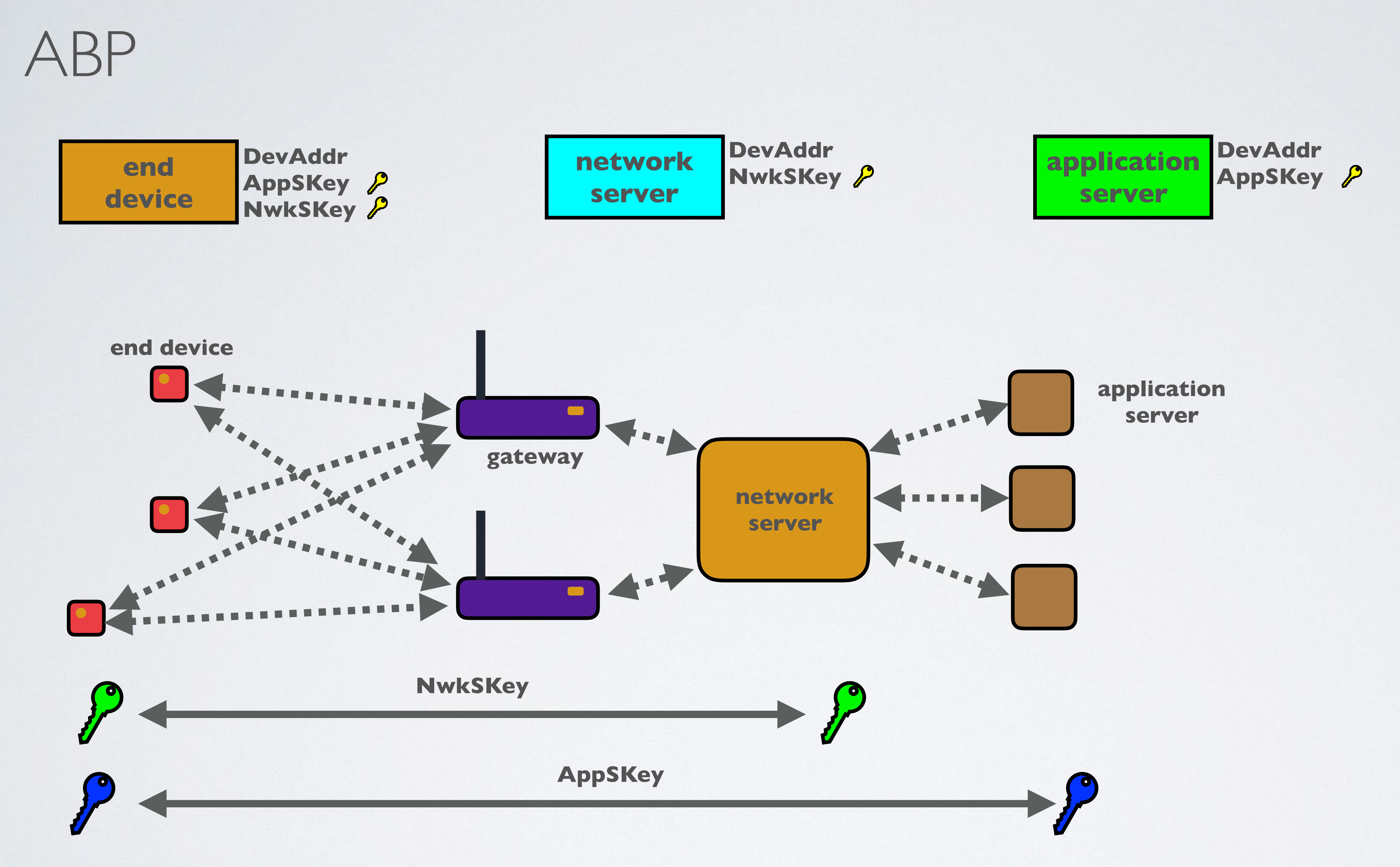

### LORAWAN SECURITY

#### mobilefish.com

• On the network layer, the integrity of a message is enforced by the Message Integrity

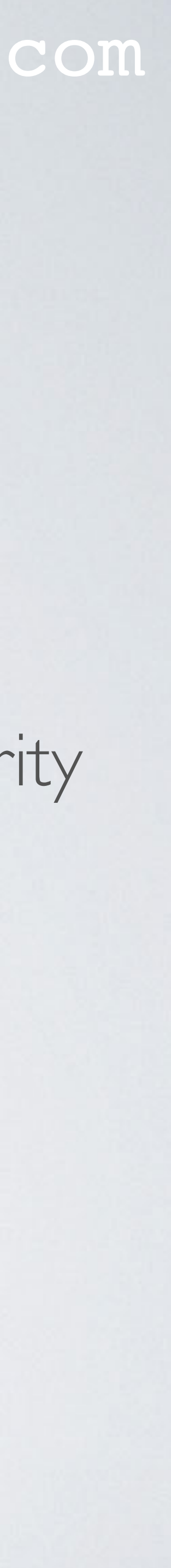

- All LoRaWAN devices are forced to encrypt their payload and header with the Advanced Encryption Standard (AES) algorithm, using 128 bits keys.
- The LoRaWAN protocol offers two layers of security:
	- Code (MIC) using the NwkSkey. Payload is encrypted from end device to network server.
	- On the application layer the payload is encrypted using the AppSKey. Payload is encrypted from end device to application server.
- This means it is possible to have end-to-end encryption of the LoRa data.

### LORAWAN SECURITY

#### mobilefish.com

• More information about LoRaWAN 1.1, see these webinars from The Things Network:

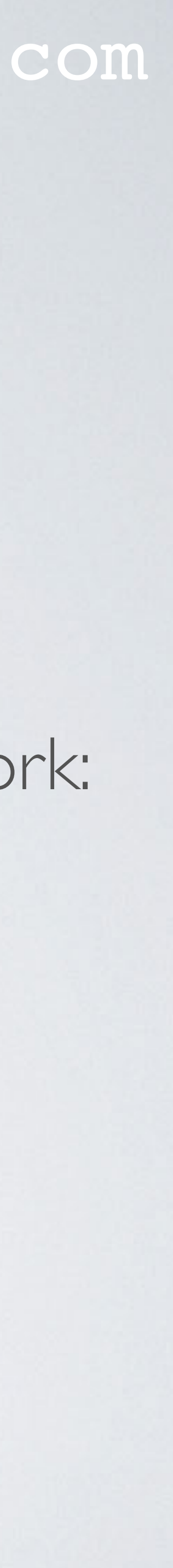

- In Oct 2017, the LoRaWAN 1.1 specification is out with improved security.
- As mentioned earlier the MCCI Arduino LMIC library does not implements the LoRaWAN 1.1 new security features.
- - The missing puzzle pieces of LoRaWAN Security <https://youtu.be/6IDaUxhEgaI>
	- What is new in LoRaWAN 1.1 <https://youtu.be/ewsXKc3bk1U>

## LORAWAN SECURITY

#### mobilefish.com

• In the next tutorial I will demonstrate the Over-The-Air-Activation (OTAA) method

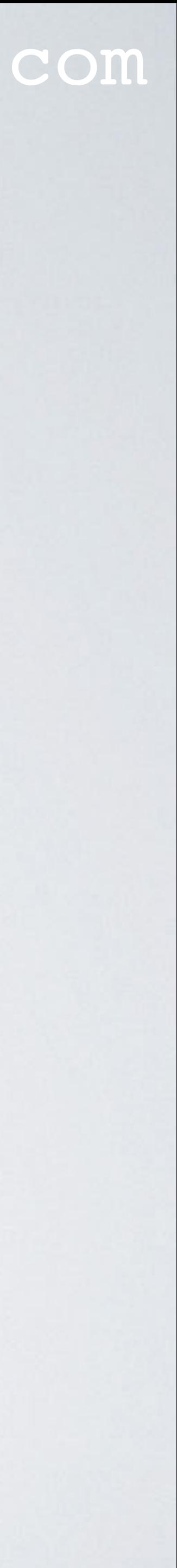

and the Activation-By-Personalisation (ABP) method using my self build LoRa development board on The Things Network (TTN).

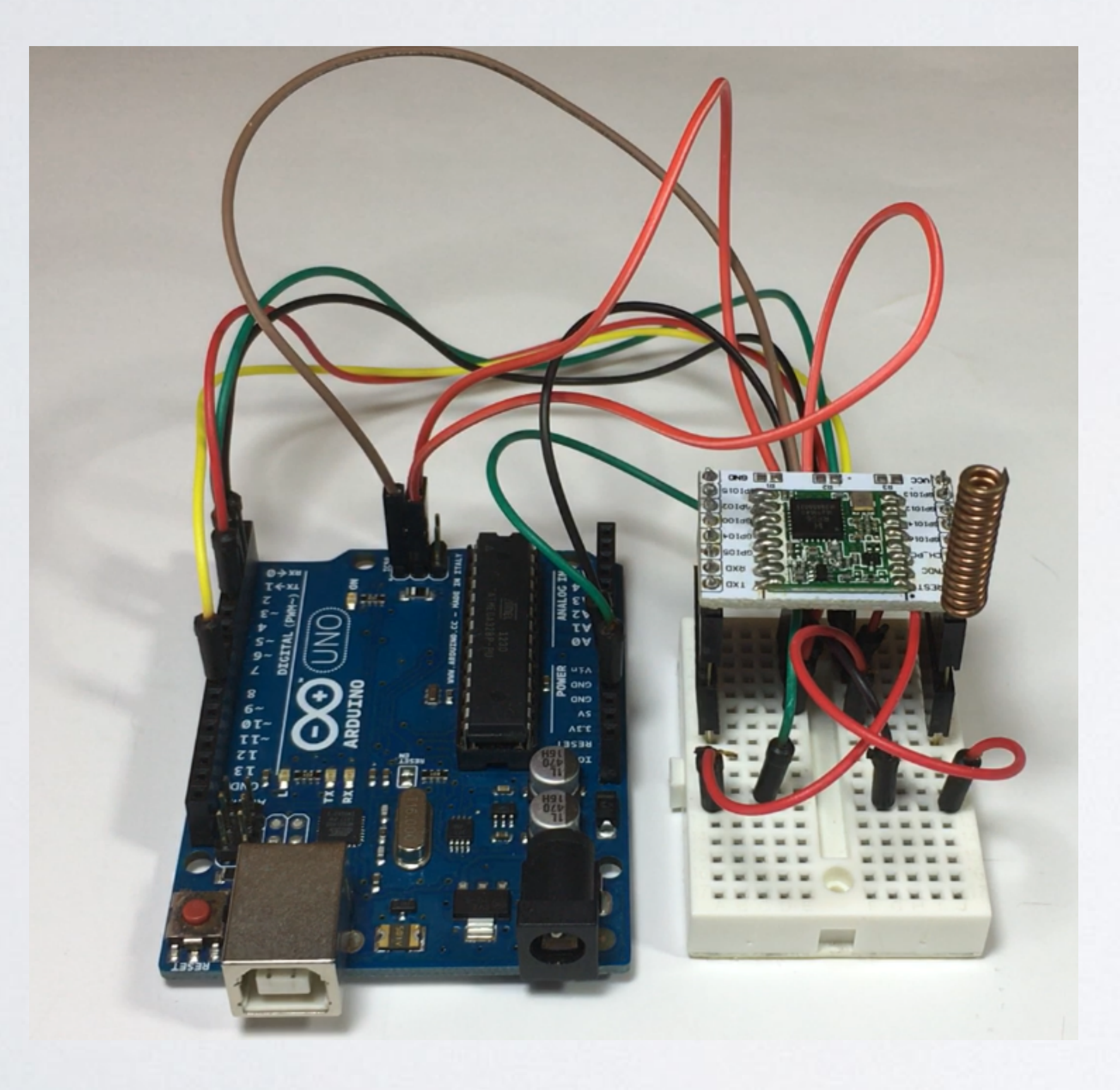